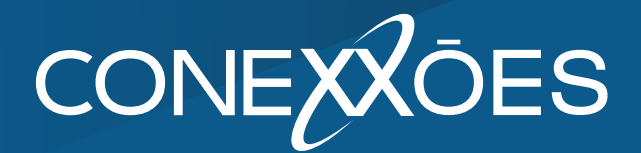

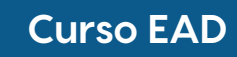

# **Power BI Painéis de Indicadores**

**10 a 14 de junho de 2024**

 $+557199188-3163$ atendimento@conexxoes.com.br **www.conexxoes.com.br**

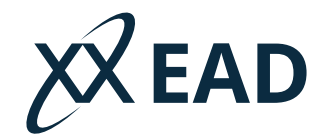

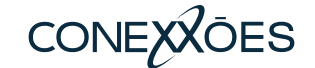

### **Apresentação**

Elabore painéis para apresentar indicadores de performance, acompanhamento orçamentário, resultado de enquetes e pesquisas utilizando o Microsoft Power BI. Aprenda extrair dados que estão no Excel, Google Sheets ou qualquer outra fonte, e gere os indicadores ou relatórios utilizando gráficos, marcadores e tabelas comparativas.

### **Benefícios e vantagens**

O Power BI é simples e rápido de usar, permitindo assim uma grande produtividade na elaboração de relatórios e indicadores. Você poderá gerar seus painéis de forma individual ou em equipe e disponibilizar a todos da empresa, atualizando os dados a qualquer momento de forma simples e rápida.

#### **Público alvo**

Profissionais de qualquer área, analistas ou gestores que desejam criar relatórios e painéis de indicadores para acompanhamento e análise de negócios ou simplesmente para apresentar resultados de enquetes e pesquisas.

#### **Resultados esperados**

- Rapidez na confecção de painéis de indicadores da sua empresa ou do seu departamento.
- Ótima ferramenta para apresentar e divulgar resultados de enquetes e pesquisas realizadas na empresa.
- Os painéis poderão ser acessados de qualquer lugar a qualquer momento.
- Você poderá atualizar as informações constantemente.
- Você estará "livre" para ajustar/aperfeiçoar os painéis quando achar necessário.

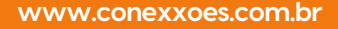

## **CONEXXOES**

#### **Conteúdo programático**

#### **FUNDAMENTOS DO POWER BI**

- Requisitos básicos do Power BI e os tipos de opções existentes.
- Conhecendo as ferramentas e os recursos.
- As diferenças entre elaborar painéis no Power BI e no Excel.

#### **O PRIMEIRO PASSO – IMPORTAR E AJUSTAR OS DADOS**

- As opções de importação: Excel, Google Sheets, TXT, CSV, etc.
- Importação de arquivos e importação de pastas do Windows
- As melhores práticas no momento da importação dos dados.
- Formatando e ajustando os dados que serão exibidos no relatório.
- Categorizando campos para utilizá-los em mapas e gráficos.

#### **ORGANIZANDO E TRATANDO AS TABELAS NO POWER QUERY**

- Convertendo valores de texto em datas quando necessário.
- Mesclando tabelas para facilitar e organizar os dados importados.
- Agrupando registros de diferentes fontes em uma só tabela.
- Substituído e transformando colunas em linhas para possibilitar o uso dos dados.
- Outros recursos úteis do Power Query para transformar e organizar os dados.

#### **RELACIONAMENTO ENTRE AS TABELAS IMPORTADAS**

- Conceito de Tabela Fato e Tabela Dimensão.
- Escolhendo o campos e o tipo de relacionamento que será aplicado.
- Criando os relacionamentos entre as tabelas.

#### **UTILIZANDO "FUNÇÕES DAX" PARA CAMPOS CALCULADOS**

- Adicionando novas colunas e campos calculados com fórmulas.
- Fazendo operações de soma, subtração, multiplicação entre as colunas da tabela.
- Utilizando funções básicas como: MONTH, YEAR, FORMAT, YEARFRAC, SUM, AVERAGE, COUNT, MAX, MIN, LOWER, UPPER, etc.
- Utilizando funções intermediárias como: CALCULATE, ALL, ALLSELECT, FILTER, IF, SUMX, COUNTX, AVERAGEX, RELATED, DISTINCT, DATESBETWEEN, DATEADD, RELATEDTABLE, SELECTEDVALUE, etc.

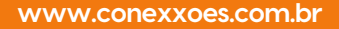

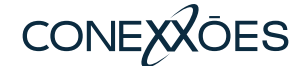

#### **Conteúdo programático**

#### **GERANDO MEDIDAS PARA APERFEIÇOAR OS PAINÉIS**

- O que são Medidas e para que servem.
- Diferença entre Medidas e Campos Calculados.
- Criando medidas e aplicando em elementos visuais.
- Medidas para cálculos de percentual acumulado.
- Medidas de variação percentual mensal e/ou anual.

#### **CRIANDO CALENDÁRIO DE INTELIGÊNCIA TEMPORAL COM DAX**

- As vantagens de utilizar a tabela calendário.
- Criando uma tabela de calendário virtual para segmentar melhor seus relatórios.
- Criando um arquivo modelo com calendário para novos projetos.

#### **CONSTRUINDO O PAINEL DE INDICADORES**

- Conhecendo as características dos elementos visuais do Power BI
- Utilizando tabelas e matrizes de dados.
- Adicionando gráficos de colunas, pizza, etc.
- Adicionado as opções de Segmentação de dados.
- Uso de filtros de página e filtros de relatórios.
- Uso de indicadores para automatizar ações nos painéis.
- Como ativar e desativar as interações entre os elementos visuais.
- Outras opções de personalização do painel.

#### **TRABALHANDO COM HIERARQUIA DE DADOS**

- Detalhando informações com o conceito de hierarquia de dados.
- Fazendo drill down e drill up.
- Aplicando Drill-through de página para melhorar o detalhamento.

#### **PUBLICANDO E DISPONIBILIZANDO OS PAINEIS PARA ACESSO**

- As opções de publicação dos painéis.
- Gerando o link de publicação do painel na Web.
- As principais configurações e ajustes para publicação final do painel.
- Convertendo o painel em arquivo PDF ou em Slides no Power Point.

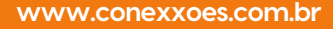

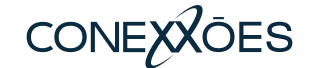

**Nosso diferencial**

## **Conexxões Educação**

Conectamos e capacitamos servidores públicos há mais de 38 anos.

**+ 80 mil**

Pessoas capacitadas **Treinamentos** realizados

**+ 5.200**

**38 anos** de experiência

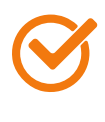

Metodologia Testada e **Aprovada!**

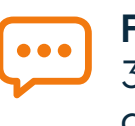

**Fórum com instrutores** 30 dias após conclusão da capacitação

**www.conexxoes.com.br**

#### **Informações gerais**

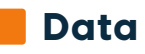

**Horário** 

10 a 14 de junho de 2024

14:00 às 17:00

### **Investimento de Carga horária**

R\$ 1.690,00 15 horas

#### Forma de pagamento

Banco do Brasil: Ag 2971-8 | C/C 99805-2 Banco Itaú: Ag 0935 | C/C 74821-0

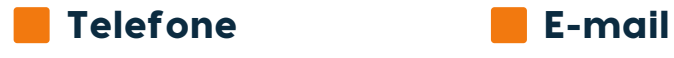

 $\bigodot$  +55 71 99188-3163  $\bigodot$  incompany@conexxoes.com.br

#### Este treinamento pode ser customizado para sua organização. Solicite uma proposta.

**\*** Após a confirmação do curso, e mesmo antes que tal fato ocorra, a Conexxões Educação reserva-se ao direito de adiar, cancelar ou substituir o Instrutor, quando ocorrerem fatores externos que impeçam sua efetivação ou por falta de quórum. Desta forma, não se aplica a Conexxões o pagamento de multas.

#### Siga-nos em nossas redes:

**/ conexxoeseducacao**

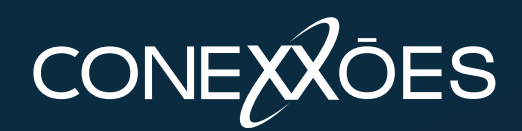

**www.conexxoes.com.br**